# Kapitel <sup>11</sup>

# Transaktionsverwaltung

## 11.1 Begriffe

Unter einer Transaktion versteht man die Bündelung mehrerer Datenbankoperationen zu einer Einheit. Verwendet werden Transaktionen im Zusammenhang mit

- $\bullet$  Mehrbenutzersynchronisation (Koordinierung von mehreren Benutzerprozessen),  $\bullet$
- $\bullet$  Recovery (Behebung von Fehlersituationen).

Die Folge der Operationen (lesen, ändern, einfügen, löschen) soll die Datenbank von einem konsistenten Zustand in einen anderen konsistenten Zustand überführen.

Als Beispiel betrachten wir die Überweisung von 50,-DM von Konto A nach Konto B:

 $\text{read}(A, a);$  $a := a - 50;$  $write(A, a);$ read $(B, b)$ ;  $b := b + 50;$  $write(B, b);$ 

Offenbar sollen entweder alle oder keine Befehle der Transaktion ausgeführt werden.

# 11.2 Operationen auf Transaktionsebene

Zur Steuerung der Transaktionsverwaltung sind folgende Operationen notwendig:

- $\bullet$  begin of transaction (BOT): Markiert den Anfang einer Transaktion.
- $\bullet$  commit: Markiert das Ende einer Transaktion. Alle Anderungen seit dem letzten BOT  $\bullet$ werden festgeschrieben.
- $\bullet$  abort: Markiert den Abbruch einer Transaktion. Die Datenbasis wird in den Zustand vor Beginn der Transaktion zurückgeführt.
- $\bullet$  define savepoint: Markiert einen zusatzlichen Sicherungspunkt.
- $\bullet$  backup transaction: Setzt die Datenbasis auf den jungsten Sicherungspunkt zuruck.

#### Abschluß einer Transaktion  $11.3\,$

Der erfolgreiche Abschluß einer Transaktion erfolgt durch eine Sequenz der Form

 $BOT$  op<sub>1</sub>; op<sub>2</sub>; ...; op<sub>n</sub>; commit

Der erfolglose Abschluß einer Transaktion erfolgt entweder durch eine Sequenz der Form

 $BOT$  op<sub>1</sub>; op<sub>2</sub>;  $\ldots$  ; op<sub>i</sub>; abort

oder durch das Auftreten eines Fehlers

 $BOT$  op<sub>1</sub>; op<sub>2</sub>; ...; op<sub>k</sub>; < Fehler >

In diesen Fällen muß der Transaktionsverwalter auf den Anfang der Transaktion zurücksetzen.

#### 11.4 Eigenschaften von Transaktionen  $11.4\,$

Die Eigenschaften des Transaktionskonzepts werden unter der Abkürzung ACID zusammengefaßt:

- $\bullet$  Atomicity: Eine Transaktion stellt eine nicht weiter zerlegbare Einheit dar mit dem  $\bullet$ Prinzip alles-oder-nichts.
- $\bullet$  Consistency: Nach Abschlub der Transaktion liegt wieder ein konsistenter Zustand  $\bullet$ vor, wahrend der Transaktion sind Inkonsistenzen erlaubt.
- $\bullet$  Isolation: Nebenlaung ausgefuhrte Transaktionen durfen sich nicht beeinflussen, d. n.  $\,$ jede Transaktion hat den Effekt, den sie verursacht hätte, als wäre sie allein im System.
- Durability: Die Wirkung einer erfolgreich abgeschlossenen Transaktion bleibt dauerhaft in der Datenbank (auch nach einem spateren Systemfehler).

#### Transaktionsverwaltung in SQL  $11.5$

In SQL-92 werden Transaktionen implizit begonnen mit Ausfuhrung der ersten Anweisung. Eine Transaktion wird abgeschlossen durch

 $\bullet$  commit work: Alle Anderungen sollen festgeschrieben werden (ggf. nicht moglich wegen Konsistenzverletzungen).

 $\bullet$  rollback work: Alle Anderungen sollen zuruckgesetzt werden (ist immer moglich).

Innerhalb einer Transaktion sind Inkonsistenzen erlaubt. Im folgenden Beispiel fehlt voruber gehend der Professoreneintrag zur Vorlesung:

```
insert into Vorlesungen
values (5275, `Kernphysik', 3, 2141);
insert into Professoren
values (2141, `Meitner', `C4', 205);
commit work; where you can compute
```
# 11.6 Zustandsuberg – 11.6 Zustandsuberg einer Transaktion und der Reichstand und Der Koning und Der Koning und

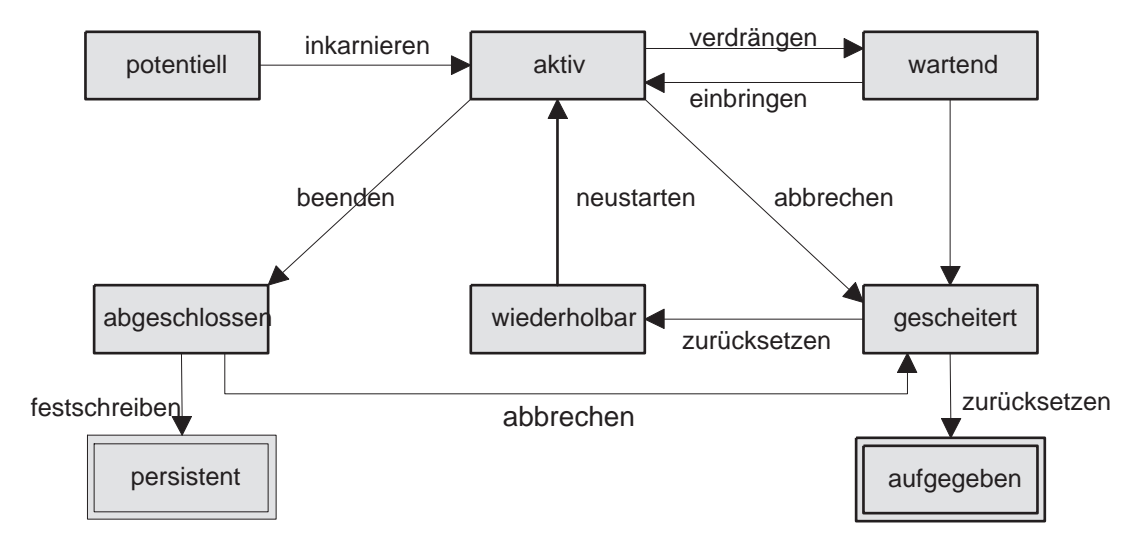

Abbildung 11.1: Zustandsübergangsdiagramm für Transaktionen

Abbildung 11.1 zeigt die moglichen Uberg ange zwischen den Zustanden:

- potentiell: Die Transaktion ist codiert und wartet auf ihren Einsatz.
- $\bullet$  aktiv: Die Transaktion arbeitet.
- $\bullet\,$  wartend: Die Transaktion wurde vorubergehend angehalten  $\,$
- abgeschlossen: Die Transaktion wurde durch einen commit-Befehl beendet.
- persistent: Die Wirkung einer abgeschlossenen Transaktion wird dauerhaft gemacht.
- gescheitert: Die Transaktion ist wegen eines Systemfehlers oder durch einen abort-Befehl abgebrochen worden.
- $\bullet\,$  wiederholbar: Die Transaktion wird zur erneuten Ausfuhrung vorgesehen.
- $\bullet$  aufgegeben: Die Transaktion wird als nicht durchfuhrbar eingestuft.

# Kapitel <sup>12</sup>

# Mehrbenutzersynchronisation

# 12.1 Multiprogramming

Unter Multiprogramming versteht man die nebenläufige, verzahnte Ausführung mehrerer Programme. Abbildung 12.1 zeigt exemplarisch die dadurch erreichte bessere CPU-Auslastung.

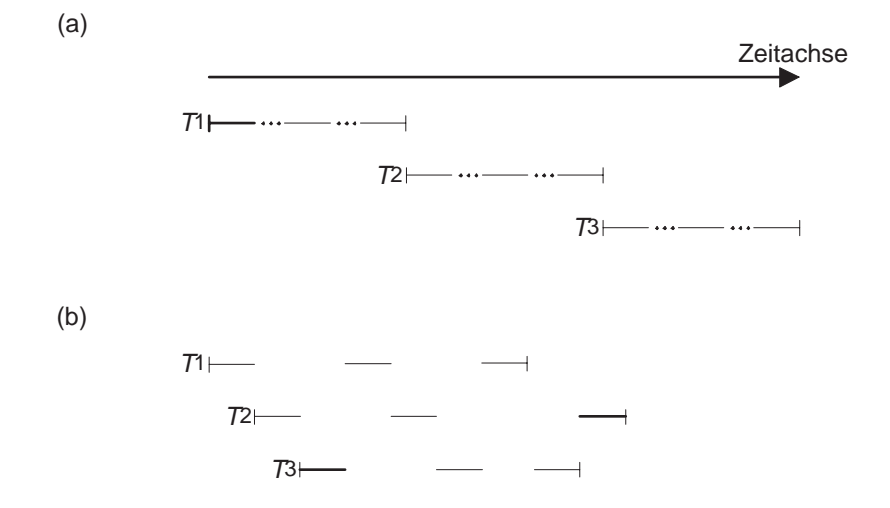

Abbildung 12.1: Einbenutzerbetrieb (a) versus Mehrbenutzerbetrieb (b)

#### 12.2 12.2 Fehler bei unkontrolliertem Mehrbenutzerbetrieb

### 12.2.1 Lost Update

Transaktion  $T_1$  transferiert 300,- DM von Konto A nach Konto B, Transaktion  $T_2$  schreibt Konto A die 3 % Zinseinkünfte gut.

Den Ablauf zeigt Tabelle 12.1. Die im Schritt 5 von Transaktion  $T_2$  gutgeschriebenen Zinsen gehen verloren, da sie in Schritt 6 von Transaktion  $T_1$  wieder überschrieben werden.

| Schritt | Ŧτ                                     | $T_2$               |
|---------|----------------------------------------|---------------------|
| 1.      | $read(A, a_1)$                         |                     |
| 2.      | $a_1 := a_1 - 300$                     |                     |
| 3.      |                                        | $read(A, a_2)$      |
| 4.      |                                        | $a_2 := a_2 * 1.03$ |
| 5.      |                                        | write $(A, a_2)$    |
| 6.      | write $(A, a_1)$                       |                     |
| 7.      | $read(B, b_1)$                         |                     |
| 8.      | $b_1 := b_1 + 300$<br>write $(B, b_1)$ |                     |
| 9.      |                                        |                     |

Tabelle 12.1: Beispiel fur Lost Update

### 12.2.2 Dirty Read

Transaktion T2 schreibt die Zinsen gut anhand eines Betrages, der nicht in einem konsistenten Zustand der Datenbasis vorkommt, da Transaktion  $T_1$  später durch ein abort zurückgesetzt wird. Den Ablauf zeigt Tabelle 12.2.

| Schritt | $T_1$              | $T_2$               |  |
|---------|--------------------|---------------------|--|
| 1.      | $read(A, a_1)$     |                     |  |
| 2.      | $a_1 := a_1 - 300$ |                     |  |
| 3.      | write $(A, a_1)$   |                     |  |
| 4.      |                    | $read(A, a_2)$      |  |
| 5.      |                    | $a_2 := a_2 * 1.03$ |  |
| 6.      |                    | write $(A, a_2)$    |  |
| 7.      | $read(B, b_1)$     |                     |  |
| 8.      |                    |                     |  |
|         | abort              |                     |  |

Tabelle 12.2: Beispiel für Dirty Read

### 12.2.3 Phantomproblem

Während der Abarbeitung der Transaktion  $T_2$  fügt Transaktion  $T_1$  ein Datum ein, welches  $T_2$  liest. Dadurch berechnet Transaktion  $T_2$  zwei unterschiedliche Werte. Den Ablauf zeigt Tabelle 12.3.

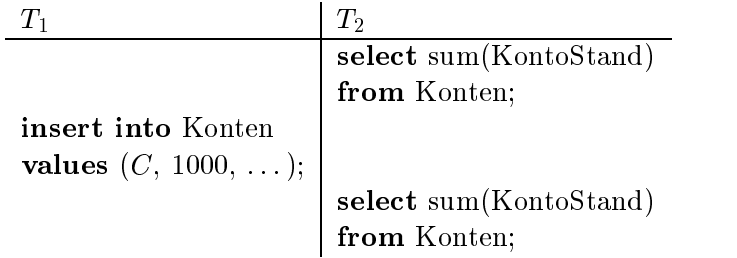

Tabelle 12.3: Beispiel für das Phantomproblem

# 12.3 Serialisierbarkeit

Eine Historie, auch genannt Schedule, für eine Menge von Transaktionen ist eine Festlegung fur die Reihenfolge samtlicher relevanter Datenbankoperationen. Ein Schedule heit seriell, wenn alle Schritte einer Transaktion unmittelbar hintereinander ablaufen. Wir unterscheiden nur noch zwischen read- und write-Operationen.

Zum Beispiel transferiere  $T_1$  einen bestimmten Betrag von A nach B und  $T_2$  transferiere einen Betrag von C nach A. Eine mögliche Historie zeigt Tabelle 12.4.

| Schritt | $T_1$            | $T_2$              |  |
|---------|------------------|--------------------|--|
| 1.      | BOT              |                    |  |
| 2.      | $\text{read}(A)$ |                    |  |
| 3.      |                  | BOT                |  |
| 4.      |                  | $\mathrm{read}(C)$ |  |
| 5.      | write $(A)$      |                    |  |
| 6.      |                  | write(C)           |  |
| 7.      | read(B)          |                    |  |
| 8.      | write(B)         |                    |  |
| 9.      | commit           |                    |  |
| 10.     |                  | $\text{read}(A)$   |  |
| 11.     |                  | write(A)           |  |
| 12.     |                  | commit             |  |

Tabelle 12.4: Serialisierbare Historie

Offenbar wird derselbe Effekt verursacht, als wenn zunächst  $T_1$  und dann  $T_2$  ausgeführt worden ware, wie Tabelle 12.5 demonstriert.

| Schritt | $T_1$             | $T_2$            |  |
|---------|-------------------|------------------|--|
| 1.      | $\mathbf{_{BOT}}$ |                  |  |
| 2.      | $\text{read}(A)$  |                  |  |
| 3.      | write(A)          |                  |  |
| 4.      | read(B)           |                  |  |
| 5.      | write $(B)$       |                  |  |
| 6.      | commit            |                  |  |
| 7.      |                   | $_{\rm BOT}$     |  |
| 8.      |                   | read(C)          |  |
| 9.      |                   | write(C)         |  |
| 10.     |                   | $\text{read}(A)$ |  |
| 11.     |                   | write(A)         |  |
| 12.     |                   | commit           |  |

Tabelle 12.5: Serielle Historie

Wir nennen deshalb das (verzahnte) Schedule serialisierbar.

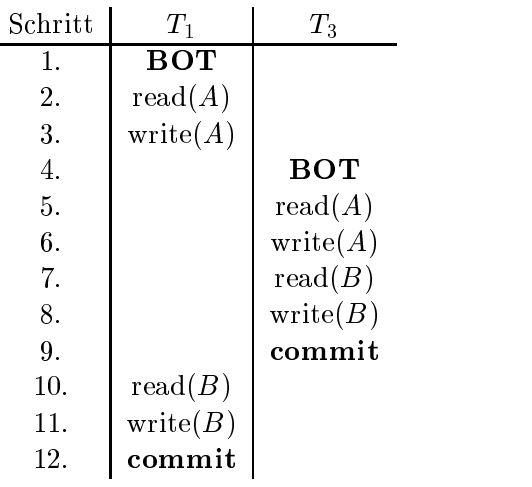

Tabelle 12.6 zeigt ein Schedule der Transaktionen  $T_1$  und  $T_3$ , welches nicht serialisierbar ist.

÷

Tabelle 12.6: Nicht-serialisierbares Schedule

Der Grund liegt darin, daß bzgl. Datenobjekt A die Transaktion  $T_1$  vor  $T_3$  kommt, bzgl. Datenobjekt B die Transaktion  $T_3$  vor  $T_1$  kommt. Dies ist nicht äquivalent zu einer der beiden möglichen seriellen Ausführungen  $T_1T_3$  oder  $T_3T_1$ .

Im Einzelfall kann die konkrete Anwendungssemantik zu einem aquivalenten seriellen Schedule führen, wie Tabelle 12.7 zeigt.

| $\rm Schritt$ | $T_1$                 | $T_3$                    |
|---------------|-----------------------|--------------------------|
| 1.            | BOT                   |                          |
| 2.            | $\text{read}(A, a_1)$ |                          |
| 3.            | $a_1 := a_1 - 50$     |                          |
| 4.            | write $(A, a_1)$      |                          |
| 5.            |                       | BOT                      |
| 6.            |                       | $read(A, a_2)$           |
| 7.            |                       | $a_2 := a_2 - 100$       |
| 8.            |                       | write $(A, a_2)$         |
| 9.            |                       | read(B, b <sub>2</sub> ) |
| 10.           |                       | $b_2 := b_2 + 100$       |
| 11.           |                       | write $(B, b_2)$         |
| 12.           |                       | commit                   |
| 13.           | $read(B, b_1)$        |                          |
| 14.           | $b_1 := b_1 + 50$     |                          |
| 15.           | write $(B, b_1)$      |                          |
| 16.           | commit                |                          |

Tabelle 12.7: Zwei verzahnte Überweisungen

In beiden Fallen wird Konto A mit 150,- DM belastet und Konto B werden 150,- DM gutgeschrieben.

Unter einer anderen Semantik würde  $T_1$  einen Betrag von 50,- DM von A nach B überweisen und Transaktion  $T_2$  würde beiden Konten jeweils 3 % Zinsen gutschreiben. Tabelle 12.8 zeigt den Ablauf.

| $\rm Schritt$ | $T_1$                 | $T_3$                    |
|---------------|-----------------------|--------------------------|
| 1.            | <b>BOT</b>            |                          |
| 2.            | $\text{read}(A, a_1)$ |                          |
| 3.            | $a_1 := a_1 - 50$     |                          |
| 4.            | write $(A, a_1)$      |                          |
| 5.            |                       | <b>BOT</b>               |
| 6.            |                       | $read(A, a_2)$           |
| 7.            |                       | $a_2 := a_2 * 1.03$      |
| 8.            |                       | write $(A, a_2)$         |
| 9.            |                       | read(B, b <sub>2</sub> ) |
| 10.           |                       | $b_2 := b_2 * 1.03$      |
| 11.           |                       | write $(B, b_2)$         |
| 12.           |                       | commit                   |
| 13.           | $read(B, b_1)$        |                          |
| 14.           | $b_1 := b_1 + 50$     |                          |
| 15.           | write $(B, b_1)$      |                          |
| 16.           | commit                |                          |

Tabelle 12.8: Überweisung verzahnt mit Zinsgutschrift

Offenbar entspricht diese Reihenfolge keiner möglichen seriellen Abarbeitung  $T_1T_3$  oder  $T_3T_1$ , denn es fehlen in jedem Falle Zinsen in Höhe von 3 % von 50,- DM = 1,50 DM.

# 12.4 Theorie der Serialisierbarkeit

Eine  $Transaction T_i$  besteht aus folgenden elementaren Operationen:

- $r_i(A)$  zum Lesen von Datenobjekt A,
- $\bullet$   $w_i(A)$  zum Schreiben von Datenobjekt A,
- $\bullet$   $a_i$  zur Durchfuhrung eines  ${\tt abort}$ ,
- $\bullet$   $\,$   $c_i$  zur Durchfuhrung eines  $\,$  commit.

Eine Transaktion kann nur eine der beiden Operationen abort oder commit durchfuhren; diese müssen jeweils am Ende der Transaktion stehen. Implizit wird ein **BOT** vor der ersten Operation angenommen. Wir nehmen für die Transaktion eine feste Reihenfolge der Elementaroperationen an.

Eine Historie, auch genannt Schedule, ist eine Festlegung der Reihenfolge für sämtliche beteiligten Einzeloperationen.

Gegeben Transaktionen  $T_i$  und  $T_j$ , beide mit Zugriff auf Datum A. Folgende vier Fälle sind möglich:

- $r_i(A)$  und  $r_j(A)$  : kein Konflikt, da Reihenfolge unerheblich
- $r_i(A)$  und  $w_j(A)$  : Konflikt, da Reihenfolge entscheidend
- $\bullet$   $w_i(A)$  und  $r_j(A)$  : Konflikt, da Reihenfolge entscheidend
- $\bullet$   $w_i(A)$  und  $w_j(A)$  : Konflikt, da Reihenfolge entscheidend

Von besonderem Interesse sind die Konfliktoperationen.

Zwei Historien  $H_1$  und  $H_2$  über der gleichen Menge von Transaktionen sind äquivalent (in Zeichen  $H_1 \equiv H_2$ ), wenn sie die Konfliktoperationen der nicht abgebrochenen Transaktionen in derselben Reihenfolge ausführen. D. h., für die durch  $H_1$  und  $H_2$  induzierten Ordnungen auf den Elementaroperationen  $\lt_{H_1}$  bzw.  $\lt_{H_2}$  wird verlangt: Wenn  $p_i$  und  $q_j$  Konfliktoperationen sind mit  $p_i \lt_{H_1} q_j$ , dann muß auch  $p_i \lt_{H_2} q_j$  gelten. Die Anordnung der nicht in Konflikt stehenden Operationen ist irrelevant.

# 12.5 Algorithmus zum Testen auf Serialisierbarkeit:

**Input:** Eine Historie H für Transaktionen  $T_1,\ldots,T_k$ .

- Output: entweder: "nein, ist nicht serialisierbar\ oder " ja, ist serialisierbar\ + serielles Schedule
- Idee: Bilde gerichteten Graph G, dessen Knoten den Transaktionen entsprechen. Fur zwei Konfliktoperationen  $p_i, q_j$  aus der Historie H mit  $p_i <_H q_j$  fügen wir die Kante  $T_i \to T_j$ in den Graph ein.

### Es gilt das Serialisierbarkeitstheorem:

Eine Historie H ist genau dann serialisierbar, wenn der zugehorige Serialisierbarkeitsgraph azyklisch ist. Im Falle der Kreisfreiheit läßt sich die äquivalente serielle Historie aus der topologischen Sortierung des Serialisierbarkeitsgraphen bestimmen.

Als Beispiel-Input für diesen Algorithmus verwenden wir die in Tabelle 12.9 gezeigte Historie über den Transaktionen  $T_1, T_2, T_3$  mit insgesamt 14 Operationen.

÷

| Schritt | $T_{1}$  | $T_2$    | $\scriptstyle T_3$ |  |
|---------|----------|----------|--------------------|--|
| 1.      | $r_1(A)$ |          |                    |  |
| 2.      |          | $r_2(B)$ |                    |  |
| 3.      |          | $r_2(C)$ |                    |  |
| 4.      |          | $w_2(B)$ |                    |  |
| 5.      | $r_1(B)$ |          |                    |  |
| 6.      | $w_1(A)$ |          |                    |  |
| 7.      |          | $r_2(A)$ |                    |  |
| 8.      |          | $w_2(C)$ |                    |  |
| 9.      |          | $w_2(A)$ |                    |  |
| 10.     |          |          | $r_3(A)$           |  |
| 11.     |          |          | $r_3(C)$           |  |
| 12.     | $w_1(B)$ |          |                    |  |
| 13.     |          |          | $w_3(C)$           |  |
| 14.     |          |          | $w_3(A)$           |  |

Tabelle 12.9: Historie H mit drei Transaktionen

Folgende Konfliktoperationen existieren für Historie H:

$$
w_2(B) < r_1(B),
$$
\n
$$
w_1(A) < r_2(A),
$$
\n
$$
w_2(C) < r_3(C),
$$
\n
$$
w_2(A) < r_3(A).
$$

Daraus ergeben sich die Kanten

$$
T_2 \to T_1,
$$
  
\n
$$
T_1 \to T_2,
$$
  
\n
$$
T_2 \to T_3,
$$
  
\n
$$
T_2 \to T_3.
$$

Den resultierenden Graph zeigt Abbildung 12.2

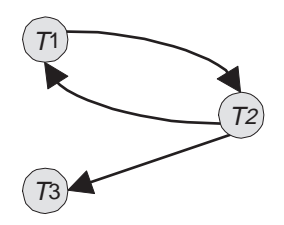

Abbildung 12.2: Der zu Historie H konstruierte Serialisierbarkeitsgraph

Da der konstruierte Graph einen Kreis besitzt, ist die Historie nicht serialisierbar.

# 12.6 Sperrbasierte Synchronisation

Bei der sperrbasierten Synchronisation wird wahrend des laufenden Betriebs sichergestellt, da die resultierende Historie serialisierbar bleibt. Dies geschieht durch die Vergabe einer Sperre (englisch: lock).

Je nach Operation (read oder write) unterscheiden wir zwei Sperrmodi:

- $\bullet$   $\,$   $\bullet$   $\,$  (snared, read lock, Lesesperre):  $\,$ Wenn Transaktion  $T_i$  eine S-Sperre für Datum A besitzt, kann  $T_i$  read(A) ausführen. Mehrere Transaktionen können gleichzeitig eine S-Sperre auf dem selben Objekt A besitzen.
- $\bullet$  **X** (exclusive, write lock, Schreibsperre): Ein write(A) darf nur die eine Transaktion ausfuhren, die eine X-Sperre auf A besitzt.

Tabelle 12.10 zeigt die Kompatibilitätsmatrix für die Situationen NL (no lock), S (read lock) und X (write lock).

|   | $NL$   $S$   $X$ |  |
|---|------------------|--|
| Q |                  |  |
|   |                  |  |

Tabelle 12.10: Kompatibilitatsmatrix

Folgendes Zwei-Phasen-Sperrprotokoll (two phase locking, 2P L) garantiert die Serialisierbarkeit:

- 1. Jedes Objekt muß vor der Benutzung gesperrt werden.
- 2. Eine Transaktion fordert eine Sperre, die sie schon besitzt, nicht erneut an.
- 3. Eine Transaktion respektiert vorhandene Sperren gemäß der Verträglichkeitsmatrix und wird ggf. in eine Warteschlange eingereiht.
- 4. Jede Transaktion durchläuft eine Wachstumsphase (nur Sperren anfordern) und dann eine Schrumpf ungsphase (nur Sperren freigeben).
- 5. Bei Transaktionsende muß eine Transaktion alle ihre Sperren zurückgeben.

Abbildung 12.3 visualisiert den Verlauf des 2PL-Protokolls. Tabelle 12.11 zeigt eine Verzahnung zweier Transaktionen nach dem 2PL-Protokoll.

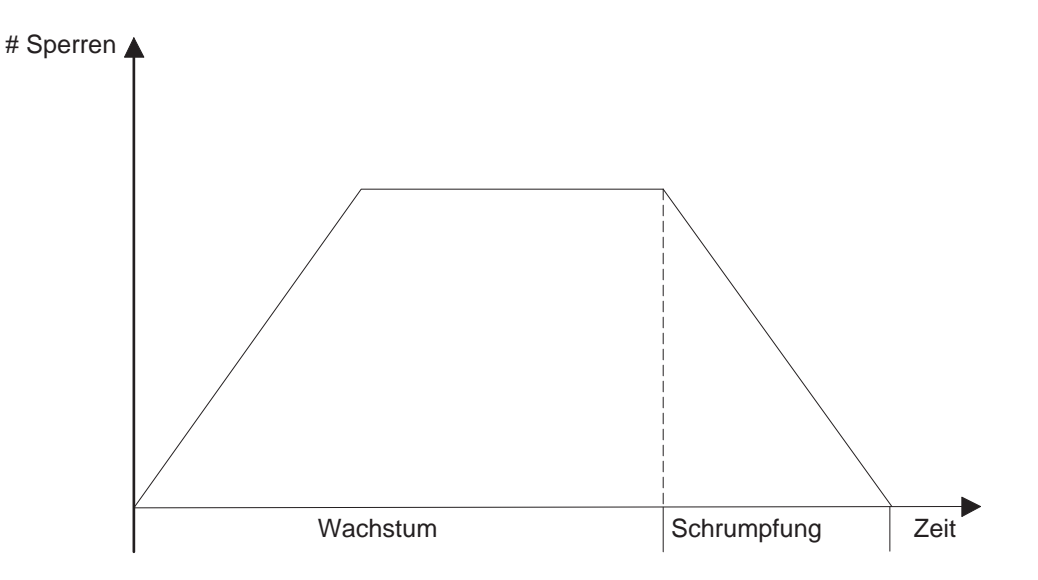

Abbildung 12.3: 2-Phasen-Sperrprotokoll

| Schritt | $T_1$                  | $\, T_{2} \,$       | Bemerkung        |  |
|---------|------------------------|---------------------|------------------|--|
| 1.      | <b>BOT</b>             |                     |                  |  |
| 2.      | $\mathbf{lockX}(A)$    |                     |                  |  |
| 3.      | $\text{read}(A)$       |                     |                  |  |
| 4.      | write(A)               |                     |                  |  |
| 5.      |                        | <b>BOT</b>          |                  |  |
| 6.      |                        | $\mathbf{lockS}(A)$ | $T_2$ muß warten |  |
| 7.      | $\mathbf{lockX}(B)$    |                     |                  |  |
| 8.      | read $(B)$             |                     |                  |  |
| 9.      | unlock $\mathbf{X}(A)$ |                     | $T_2$ wecken     |  |
| 10.     |                        | $\text{read}(A)$    |                  |  |
| 11.     |                        | lockS(B)            | $T_2$ muß warten |  |
| 12.     | write(B)               |                     |                  |  |
| 13.     | $\mathbf{unlockX}(B)$  |                     | $T_2$ wecken     |  |
| 14.     |                        | read(B)             |                  |  |
| 15.     | commit                 |                     |                  |  |
| 16.     |                        | unlock $S(A)$       |                  |  |
| 17.     |                        | unlock $S(B)$       |                  |  |
| 18.     |                        | commit              |                  |  |

Tabelle 12.11: Beispiel für 2PL-Protokoll

# 12.7 Verklemmungen (Deadlocks)

Ein schwerwiegendes Problem bei sperrbasierten Synchronisationsmethoden ist das Auftreten von Verklemmungen (englisch: deadlocks). Tabelle 12.12 zeigt ein Beispiel.

| $S$ chritt | $T_1$               | $\scriptstyle T_2$  | Bemerkung                  |
|------------|---------------------|---------------------|----------------------------|
| 1.         | <b>BOT</b>          |                     |                            |
| 2.         | $\mathbf{lockX}(A)$ |                     |                            |
| 3.         |                     | BOT                 |                            |
| 4.         |                     | lockS(B)            |                            |
| 5.         |                     | read $(B)$          |                            |
| 6.         | $\text{read}(A)$    |                     |                            |
| 7.         | write(A)            |                     |                            |
| 8.         | lockX(B)            |                     | $T_1$ muß warten auf $T_2$ |
| 9.         |                     | $\textbf{lockS}(A)$ | $T_2$ muß warten auf $T_1$ |
| 10.        |                     |                     | $\Rightarrow$ Deadlock     |

Tabelle 12.12: Ein verklemmter Schedule

Eine Methode zur Erkennung von Deadlocks ist die  $Time-out-Strat$ egie. Falls eine Transaktion innerhalb eines Zeitmaßes (z. B. 1 Sekunde) keinerlei Fortschritt erzielt, wird sie zurückgesetzt. Allerdings ist die Wahl des richtigen Zeitmaßes problematisch.

Eine prazise, aber auch teurere - Methode zum Erkennen von Verklemmungen basiert auf dem sogenannten W artegraphen. Seine Knoten entsprechen den Transaktionen. Eine Kante existiert von  $T_i$  nach  $T_j$ , wenn  $T_i$  auf die Freigabe einer Sperre von  $T_j$  wartet. Bild 12.4 zeigt ein Beispiel.

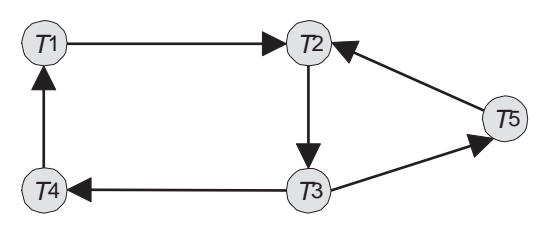

Abbildung 12.4: Wartegraph mit zwei Zyklen

Es gilt der Satz: Die Transaktionen befinden sich in einem Deadlock genau dann, wenn der Wartegraph einen Zyklus aufweist.

Eine Verklemmung wird durch das Zurücksetzen einer Transaktion aufgelöst:

- $\bullet$  -Minimierung des Rucksetzaufwandes: Wahle jungste beteiligte Transaktion.
- $\bullet$  -Maximierung der freigegebenen Resourcen: Wahle Transaktion mit den meisten Sperren.
- Vermeidung von Verhungern (engl. Starvation): Wahle nicht diejenige Transaktion, die schon oft zurückgesetzt wurde.
- $\bullet$  Mehrfache Zyklen: Wahle Transaktion, die an mehreren Zyklen beteiligt ist.

## 12.8 Hierarchische Sperrgranulate

Bisher wurden alle Sperren auf derselben *Granularität* erworben. Mögliche Sperrgranulate sind:

- $\bullet$  Datensatz  $=$  Tupel
- $\bullet$  Seite  $=$  Block im Hintergrundspeicher
- $\bullet$  Segment  $=$  Zusammenfassung von Seiten
- $\bullet$  Datenbasis = gesamter Datenbestand

Abbildung 12.5 zeigt die hierarchische Anordnung der moglichen Sperrgranulate.

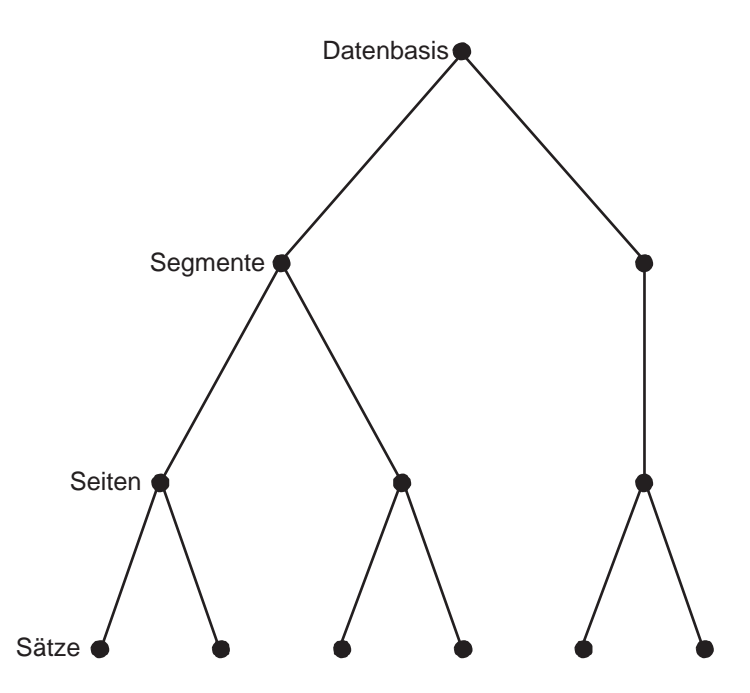

Abbildung 12.5: Hierarchie der Sperrgranulate

Eine Vermischung von Sperrgranulaten hatte folgende Auswirkung. Bei Anforderung einer Sperre für eine Speichereinheit, z.B. ein Segment, müssen alle darunterliegenden Seiten und Sätze auf eventuelle Sperren überprüft werden. Dies bedeutet einen immensen Suchaufwand. Auf der anderen Seite hatte die Beschrankung auf nur eine Sperrgranularitat folgende Nachteile:

- $\bullet$  Bei zu kleiner Granularitat werden Transaktionen mit nohem Datenzugriff stark belastet.
- Bei zu groer Granularitat wird der Parallelitatsgrad unnotig eingeschrankt.

Die Lösung des Problems besteht im multiple granularity locking (MGL). Hierbei werden zusatzliche Intentionssperren verwendet, welche die Absicht einer weiter unten in der Hierarchie gesetzten Sperre anzeigen. Tabelle 12.13 zeigt die Kompatibilitatsmatrix. Die Sperrmodi sind:

- NL: keine Sperrung (no lock);
- S: Sperrung durch Leser,
- $\bullet$   $\Lambda$ : sperrung durch schreiber,  $\hspace{0.1cm}$
- IS: Lesesperre (S) weiter unten beabsichtigt,
- $\bullet$  IX: Schreibsperre (X) weiter unten beabsichtigt.

|                                                    | $NL$ $S$ $X$ $IS$ $IX$ |            |  |
|----------------------------------------------------|------------------------|------------|--|
| $\frac{S}{S}$<br>$\frac{X}{IS}$<br>$\frac{IS}{IX}$ |                        |            |  |
|                                                    |                        |            |  |
|                                                    |                        | $\sim 100$ |  |
|                                                    |                        |            |  |

Tabelle 12.13: Kompatibilitatsmatrix beim Multiple-Granularity-Locking

Die Sperrung eines Datenobjekts muß so durchgeführt werden, daß erst geeignete Sperren in allen übergeordneten Knoten in der Hierarchie erworben werden:

- 1. Bevor ein Knoten mit S oder IS gesperrt wird, müssen alle Vorgänger vom Sperrer im IX- oder IS-Modus gehalten werden.
- 2. Bevor ein Knoten mit  $X$  oder  $IX$  gesperrt wird, müssen alle Vorgänger vom Sperrer im IX-Modus gehalten werden.
- 3. Die Sperren werden von unten nach oben freigegeben.

Abbildung 12.6 zeigt eine Datenbasis-Hierarchie, in der drei Transaktionen erfolgreich Sperren erworben haben:

- $T_1$  will die Seite  $p_1$  zum Schreiben sperren und erwirbt zunachst IA-Sperren auf der  $T_1$ Datenbasis D und auf Segment  $a_1$ .
- $\bullet$  T<sub>2</sub> will die Seite  $p_2$  zum Lesen sperren und erwirbt zunachst IS-Sperren auf der Datenbasis D und auf Segment  $a_1$ .
- $\bullet$  T<sub>3</sub> will das Segment  $a_2$  zum Schreiben sperren und erwirbt zunachst eine IX-Sperre auf der Datenbasis D.

Nun fordern zwei weitere Transaktionen  $T_4$  (Schreiber) und  $T_5$  (Leser) Sperren an:

 $\bullet$  T<sub>4</sub> will Satz  $s_3$  exklusiv sperren. Auf dem Weg dorthin erhalt T<sub>4</sub> die erforderlichen IX-Sperren für D und  $a_1$ , jedoch kann die IX-Sperre für  $p_2$  nicht gewährt werden.

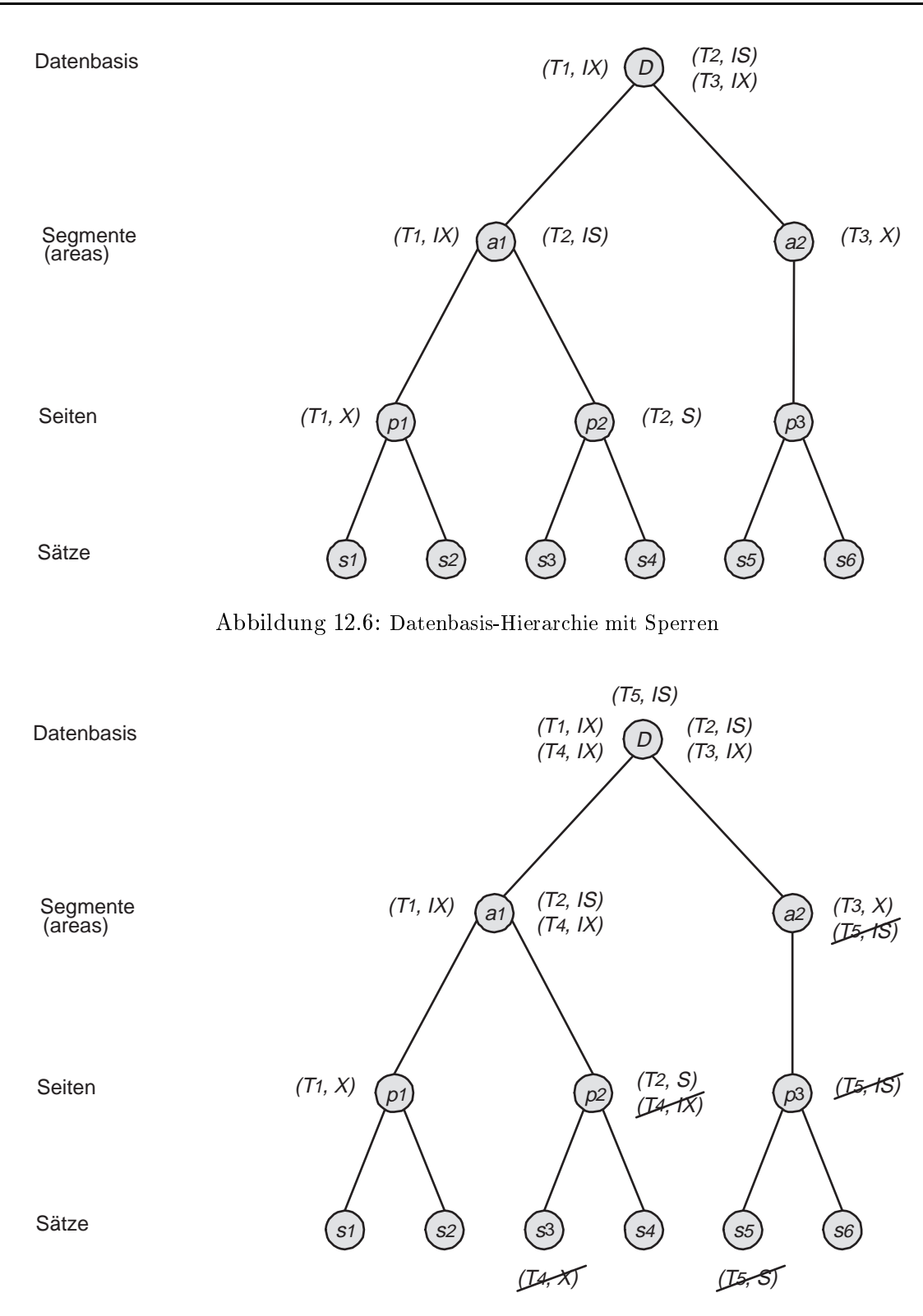

Abbildung 12.7: Datenbasis-Hierarchie mit zwei blockierten Transaktionen

 $\bullet$  T<sub>5</sub> will Satz  $s_5$  zum Lesen sperren. Auf dem Weg dorthin erhalt T $_5$  die erforderliche IS-Sperren nur für  $D$ , jedoch können die IS-Sperren für  $a_2$  und  $p_3$  zunächst nicht gewährt werden.

Bild 12.7 zeigt die Situation nach dem gerade beschriebenen Zustand. Die noch ausstehenden Sperren sind durch eine Durchstreichung gekennzeichnet. Die Transaktionen  $T_4$  und  $T_5$  sind blockiert, aber nicht verklemmt und müssen auf die Freigabe der Sperren  $(T_2, S)$  und  $T_3, X$ ) warten.

# 12.9 Zeitstempelverfahren

Jede Transaktion erhalt beim Eintritt ins System einen eindeutigen Zeitstempel durch die System-Uhr (bei 1 tic pro Millisecunde  $\Rightarrow$  32 Bits reichen fur 49 Tage). Das entstehende Schedule gilt als korrekt, falls seine Wirkung dem seriellen Schedule gemäß Eintrittszeiten entspricht.

Jede Einzelaktion drückt einem Item seinen Zeitstempel auf. D.h. jedes Item hat einen

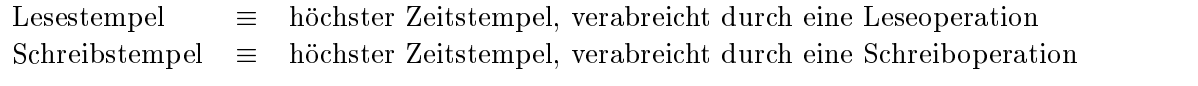

Die gesetzten Marken sollen Verbotenes verhindern:

- 1. Transaktion mit Zeitstempel t darf kein Item lesen mit Schreibstempel  $t_w > t$ (denn der alte Item-Wert ist weg).
- 2. Transaktion mit Zeitstempel t darf kein Item schreiben mit Lesestempel  $t_r > t$ (denn der neue Wert kommt zu spat).

Bei Eintreten von Fall 1 und 2 muß die Transaktion zurückgesetzt zu werden.

Bei den beiden anderen Fällen brauchen die Transaktionen nicht zurückgesetzt zu werden:

- 3. Zwei Transaktionen können dasselbe Item zu beliebigen Zeitpunkten lesen.
- 4. Wenn Transaktion mit Zeitstempel t ein Item beschreiben will mit Schreibstempel  $t_w$ t, so wird der Schreibbefehl ignoriert.

Also folgt als Regel für Einzelaktion  $X$  mit Zeitstempel  $t$  bei Zugriff auf Item mit Lesestempel  $t_r$  und Schreibstempel  $t_w$ :

if (X = read) and (t  $\geq t_w$ ) führe X aus und setze  $t_r$  :=  $\max\{\mathtt{t}_r$ ,  $\mathtt{t}\}$ if (X = write) and (t  $\geq t_r$ ) and (t  $\geq t_w$ ) then function  $\mathcal{L}$  and set  $\mathcal{L}$  and the set of two sets two sets of the sets of two sets of two sets of two sets of two sets of two sets of two sets of two sets of two sets of two sets of two sets of two sets of two se if (X = write) and ( $t_r \leq t < t_w$ ) then tue nichts else  $\{ \, (\texttt{X = read and} \,\, t < t_w) \,$  or  $\, (\texttt{X = write and} \,\, t < t_r) \, \}$  Tabelle 12.14 und 12.15 zeigen zwei Beispiele für die Synchronisation von Transaktionen mit dem Zeitstempelverfahren.

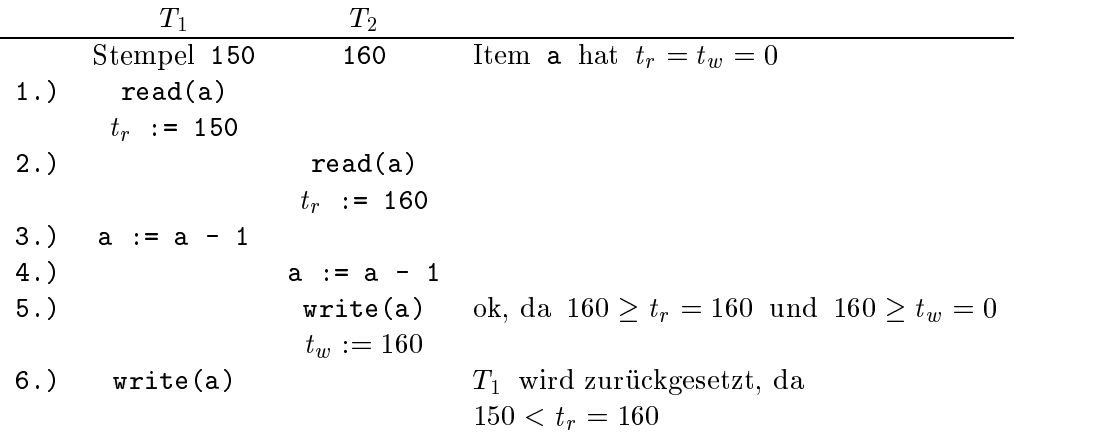

Tabelle 12.14: Beispiel für Zeitstempelverfahren

In Tabelle 12.14 wird in Schritt 6 die Transaktion  $T_1$  zurückgesetzt, da ihr Zeitstempel kleiner ist als der Lesestempel des zu ubersc hreibenden Items <sup>a</sup> (150 <sup>&</sup>lt; tr <sup>=</sup> 160). In Tabelle 12.15 wird in Schritt 6 die Transaktion  $T_2$  zurückgesetzt, da ihr Zeitstempel kleiner ist als der Lesestempel von Item  $c$  (150 <  $t_r(c) = 175$ ). In Schritt 7 wird der Schreibbefehl von Transaktion T3 ignoriert, da der Zeitstempel von T3 kleiner ist als der Schreibstempel des zu beschreibenden Items a (175 <  $t_w(a) = 200$ ).

|     | $T_1$    | T <sub>2</sub> | $T_3$     | a           | b           | c           |
|-----|----------|----------------|-----------|-------------|-------------|-------------|
|     | 200      | 150            | 175       | $t_r = 0$   | $t_r = 0$   | $t_r = 0$   |
|     |          |                |           | $t_w = 0$   | $t_w = 0$   | $t_w = 0$   |
| 1.  | read(b)  |                |           |             | $t_r = 200$ |             |
| 2.) |          | read(a)        |           | $t_r = 150$ |             |             |
| 3.) |          |                | read(c)   |             |             | $t_r = 175$ |
| 4.  | write(b) |                |           |             | $t_w = 200$ |             |
| 5.  | write(a) |                |           | $t_w = 200$ |             |             |
| 6.) |          | write(c)       |           |             |             |             |
|     |          | Abbruch        |           |             |             |             |
| 7.) |          |                | write(a)  |             |             |             |
|     |          |                | ignoriert |             |             |             |

Tabelle 12.15: Beispiel für Zeitstempelverfahren